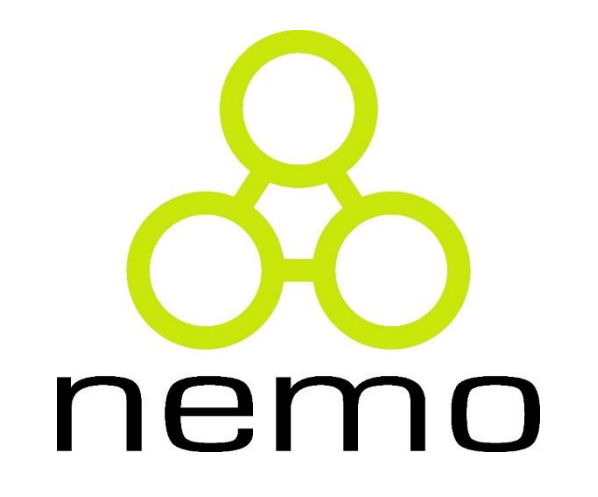

Programação Básica de Computadores

> Jordana S. Salamon [jssalamon@inf.ufes.br](mailto:jssalamon@inf.ufes.br)

DEPARTAMENTO DE INFORMÁTICA CENTRO TECNOLÓGICO UNIVERSIDADE FEDERAL DO ESPÍRITO SANTO

# Revisão

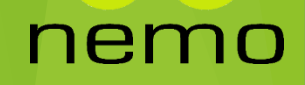

#### Variável

"Uma variável é um objeto capaz de reter e representar um valor ou expressão"

É uma **região de memória** (do computador) previamente **identificada** cuja finalidade é **armazenar** os dados ou informações de um programa por um determinado **espaço de tempo**.

▶ 0 que é:

- Região de memória
- **Identificação de uma variável**
- ▶ O que pode ser armazenado em variáveis
- ▶ Ciclo de vida de uma variável

#### Algoritmo

Sequência **ordenada de passos** para realização de uma **tarefa**.

ne

Exemplo (**Troca de um pneu furado**)**:**

- **Afrouxar ligeiramente as porcas**
- Suspender o carro
- Retirar as porcas e o pneu
- Colocar o pneu reserva
- Apertar as porcas
- ▶ Abaixar o carro
- ▶ Dar o aperto final nas porcas

## Algoritmo

- ▶ Um algoritmo é formalmente uma sequencia finita de passos que levam a execução de uma tarefa.
	- As tarefas deve ser claras e precisas em sua definição.
- **Premissas básicas para construção de algoritmos:** 
	- **Definir ações simples e sem ambiguidade;**
	- **Dividiva estabaja de forma ordenada;**
	- Estabelecer as ações dentro de uma sequencia finita de passos.
- **Partes básicas de um algoritmo:**

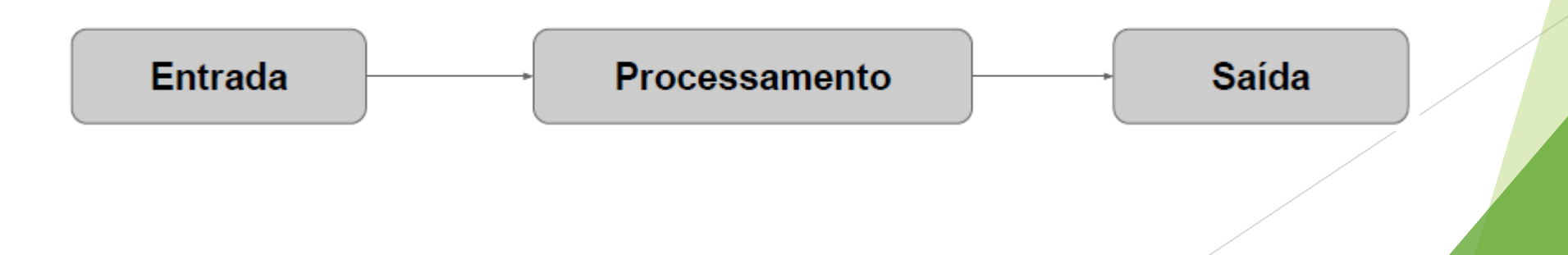

#### Algoritmo

- ▶ O algoritmo pode ser usado como uma ferramenta genérica para representar a solução de tarefas independente do desejo de automatiza-las.
- ▶ Um algoritmo e uma abstração da realidade. A abstração e o processo de identificar as propriedades relevantes do fenômeno que esta sendo modelado.

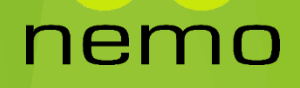

#### Fluxograma

#### Fluxograma é um tipo de diagrama, uma representação esquemática de um processo.

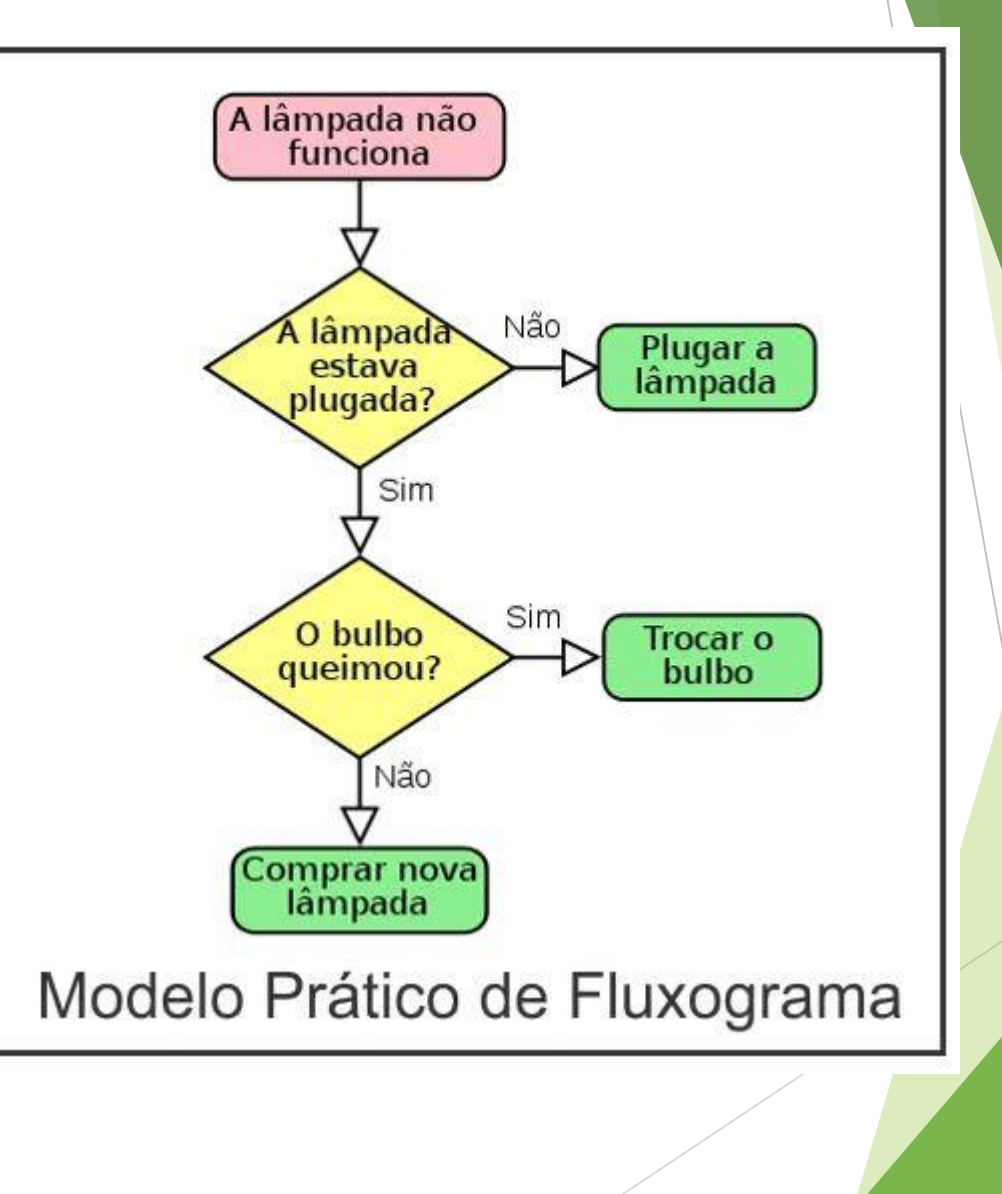

nemo

# Principais formas geométricas em fluxogramas

Diferente dos algoritmos, fluxogramas possuem uma representação gráfica mais precisa.

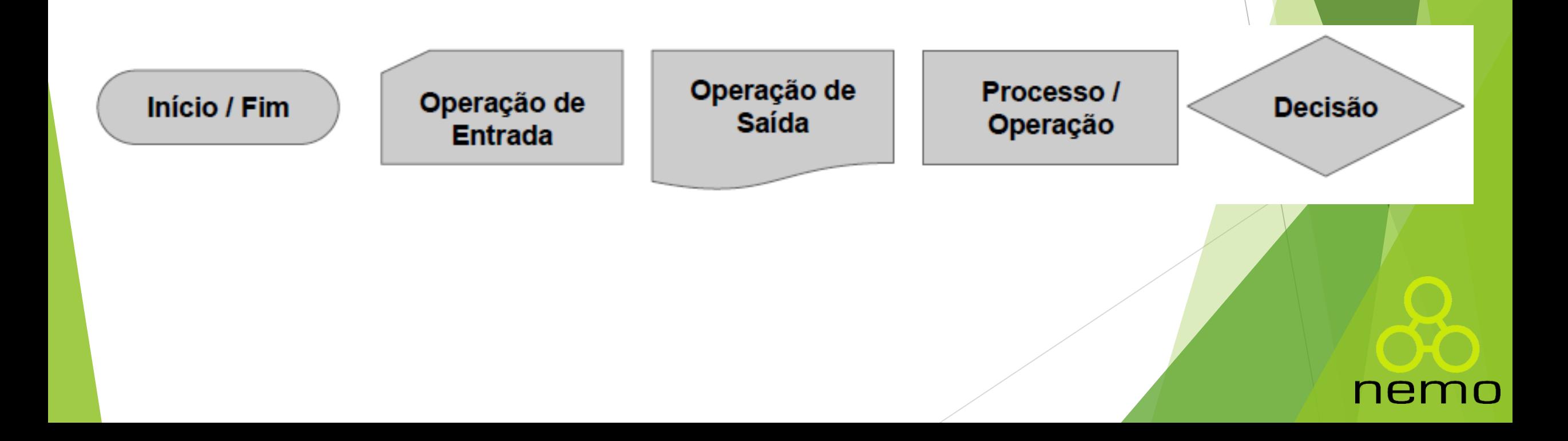

## Fluxograma: Processamento Sequencial

**Execução de passos um após o outro em sequência.**

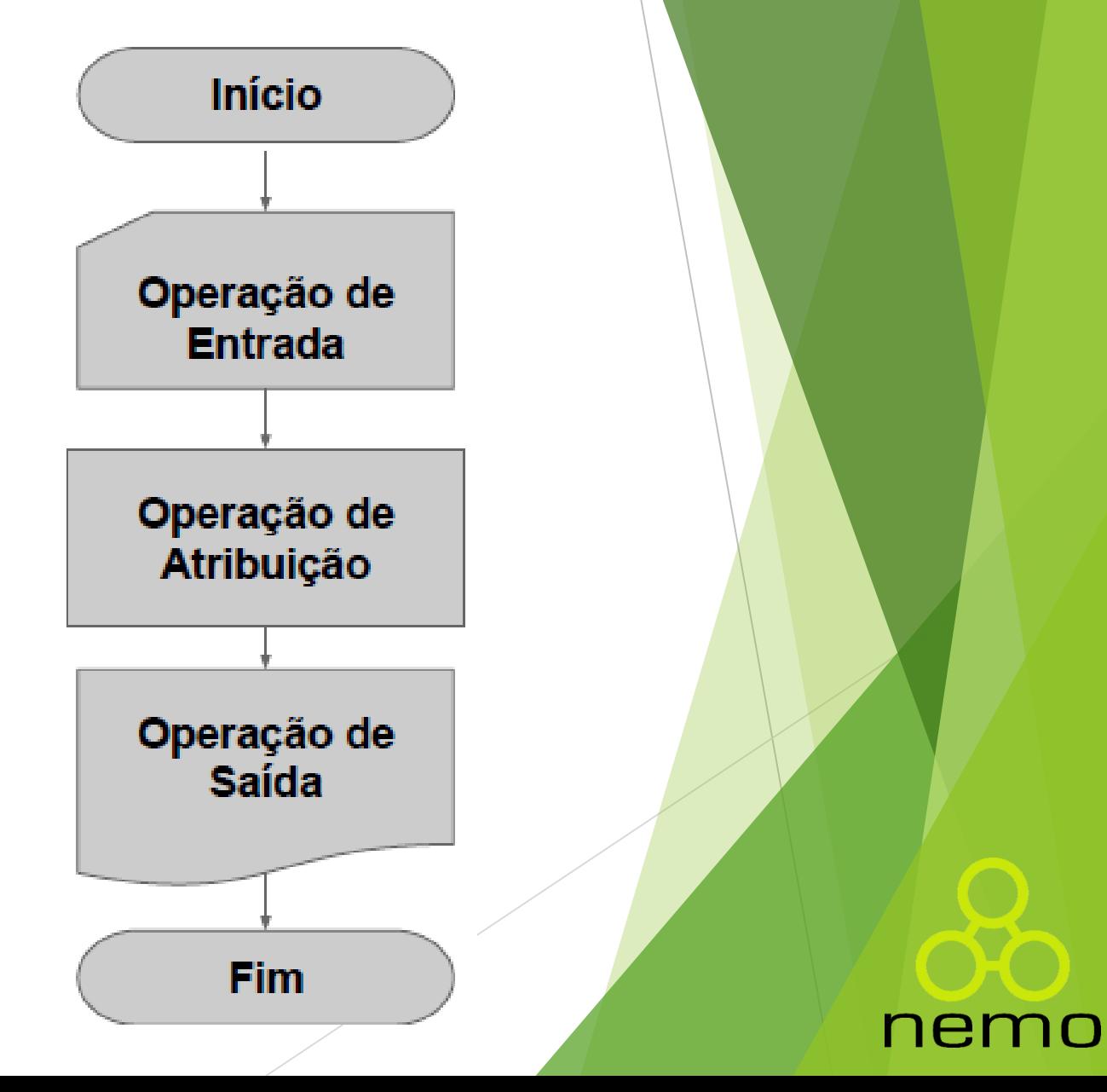

## Fluxograma - Exemplo

- Fluxograma de um algoritmo para trocar uma lâmpada:
	- ▶ 1 Pegar uma escada;
	- ▶ 2 Posicionar a escada embaixo da lâmpada queimada;
	- ▶ 3 Pegar uma lâmpada nova;
	- ▶ 4 Subir na escada com a lâmpada nova na mão;
	- 5 Desatarraxar a lâmpada queimada com a outra mão;
	- ▶ 6 Atarraxar a lâmpada nova;
	- ▶ 7 Descer da escada;
	- ▶ 8 Jogar a lâmpada velha no lixo;
	- ▶ 9 Guardar a escada.

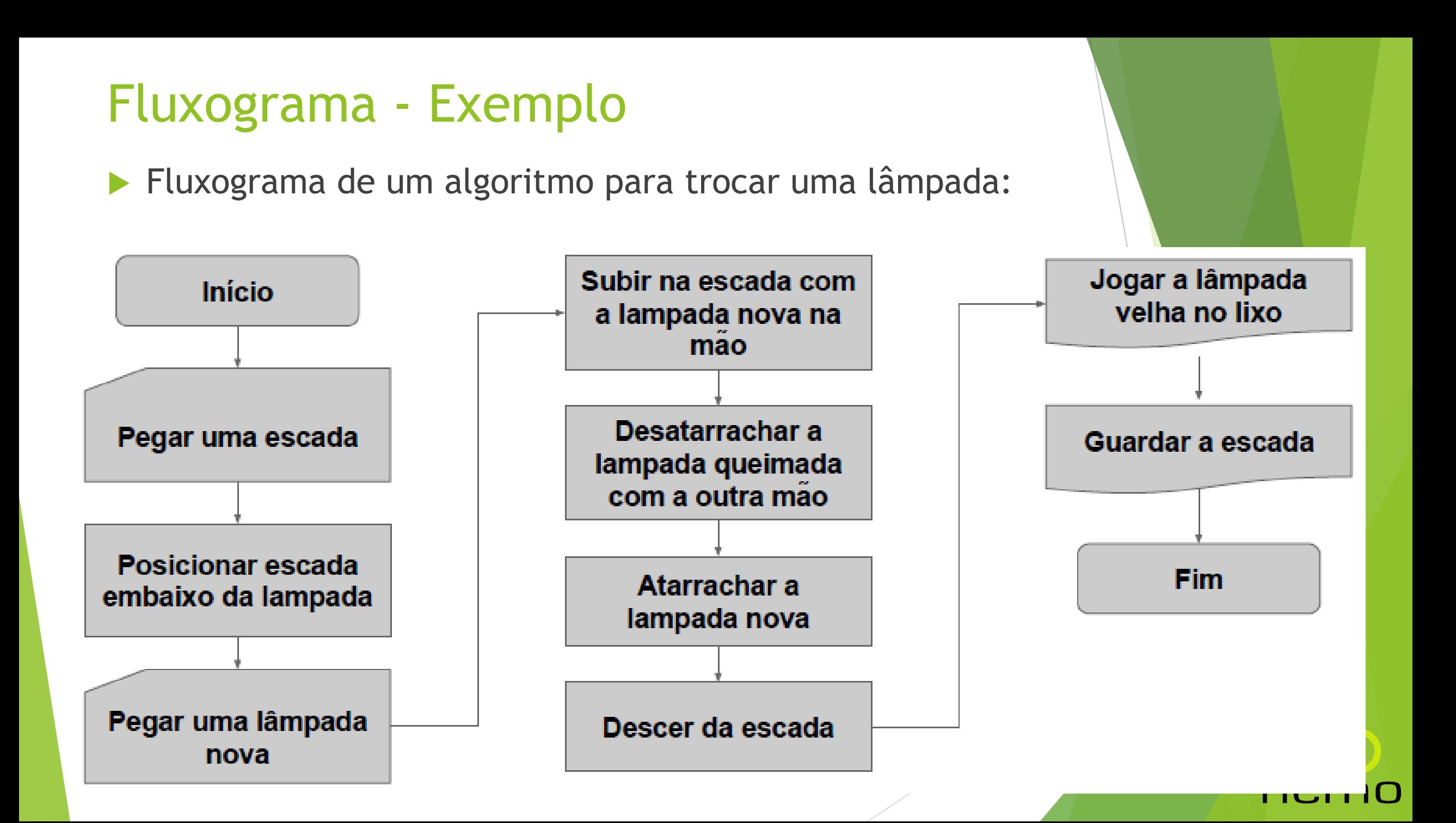

## Fluxograma - Exercício

 Faça um algoritmo que receba a nota de um aluno e a imprima:

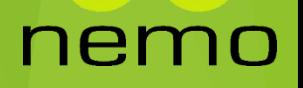

## Fluxograma - Exercício

▶ Faça um algoritmo que receba a nota de um aluno e a imprima:

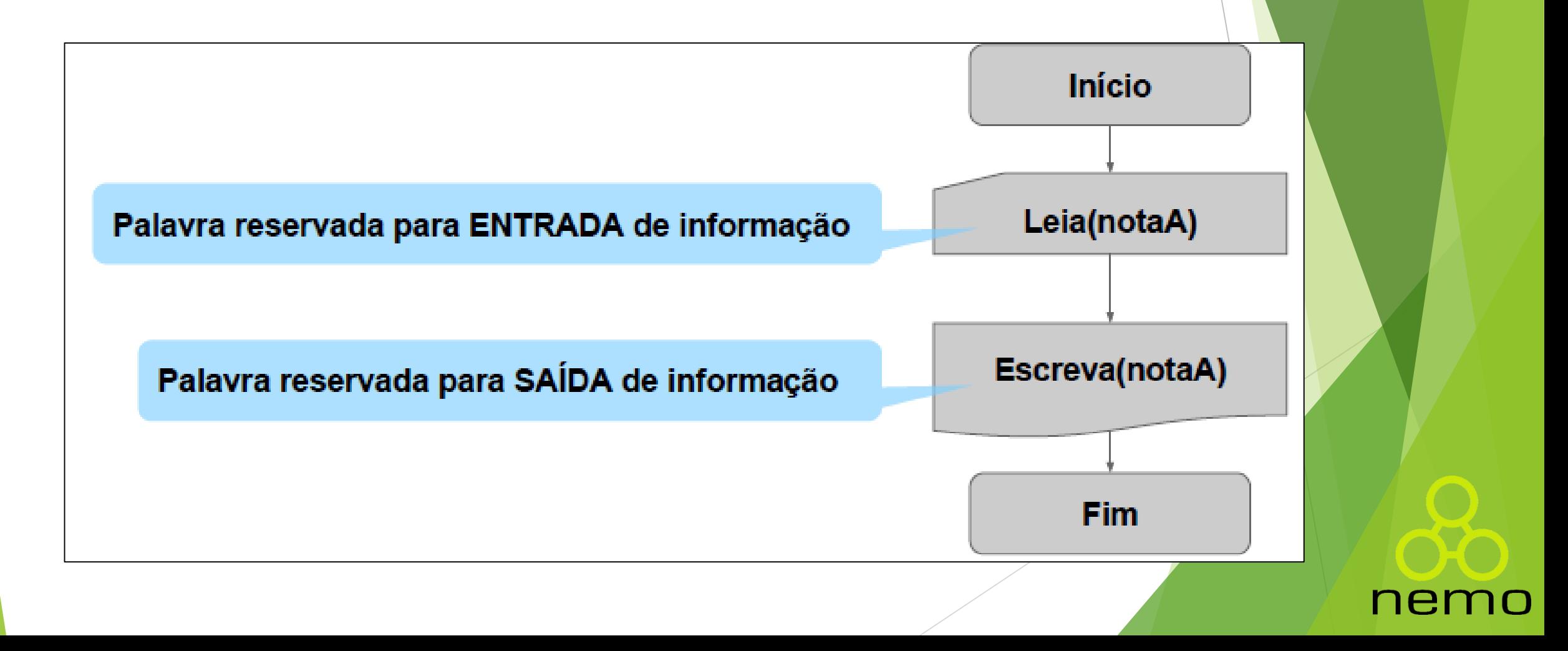

#### Fluxograma – Expressões Aritméticas

**Expressões em que os operadores são aritméticos e os** operandos são valores do tipo numérico (inteiro ou real).

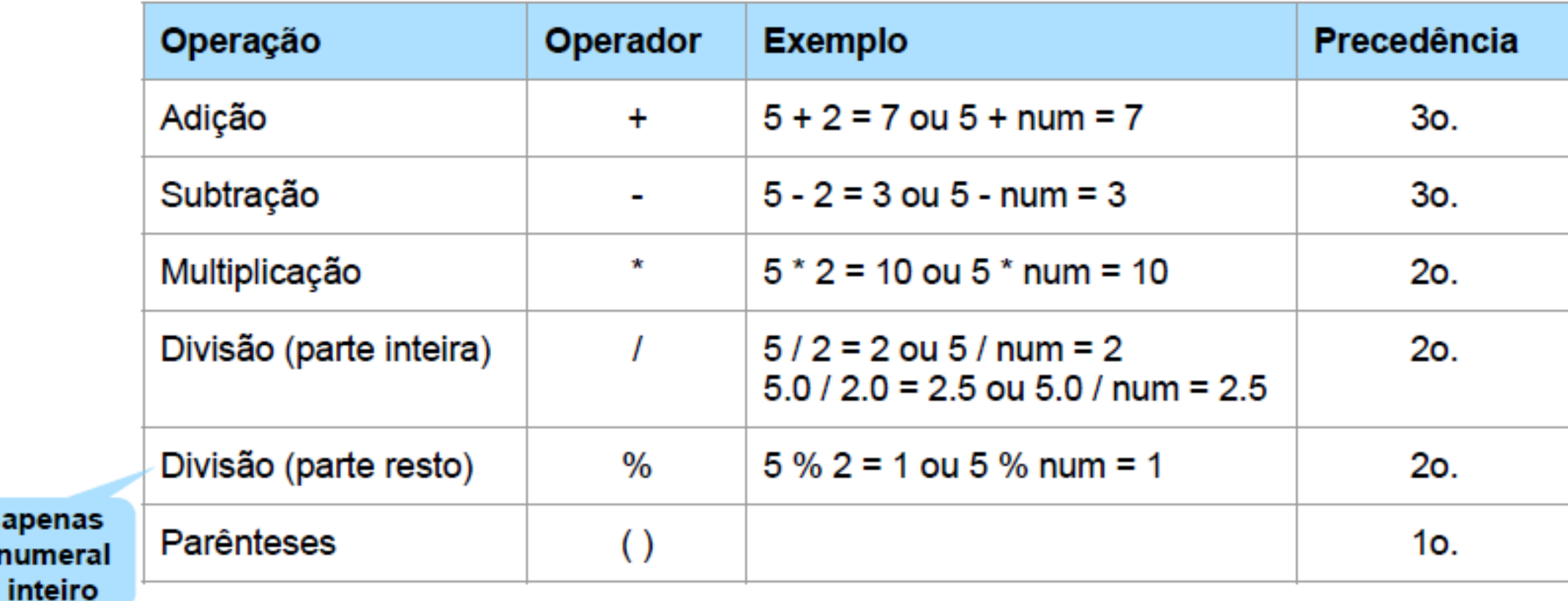

ne

Obs: num é uma constante cujo valor é igual a 2

apenas numera

## Fluxograma - Exercício

▶ Faça um algoritmo que permita a entrada de duas notas, calcule a média aritmética e a exiba.

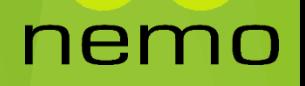

## Fluxograma - Exercício

▶ Faça um algoritmo que permita a entrada de duas notas, calcule a média aritmética e a exiba.

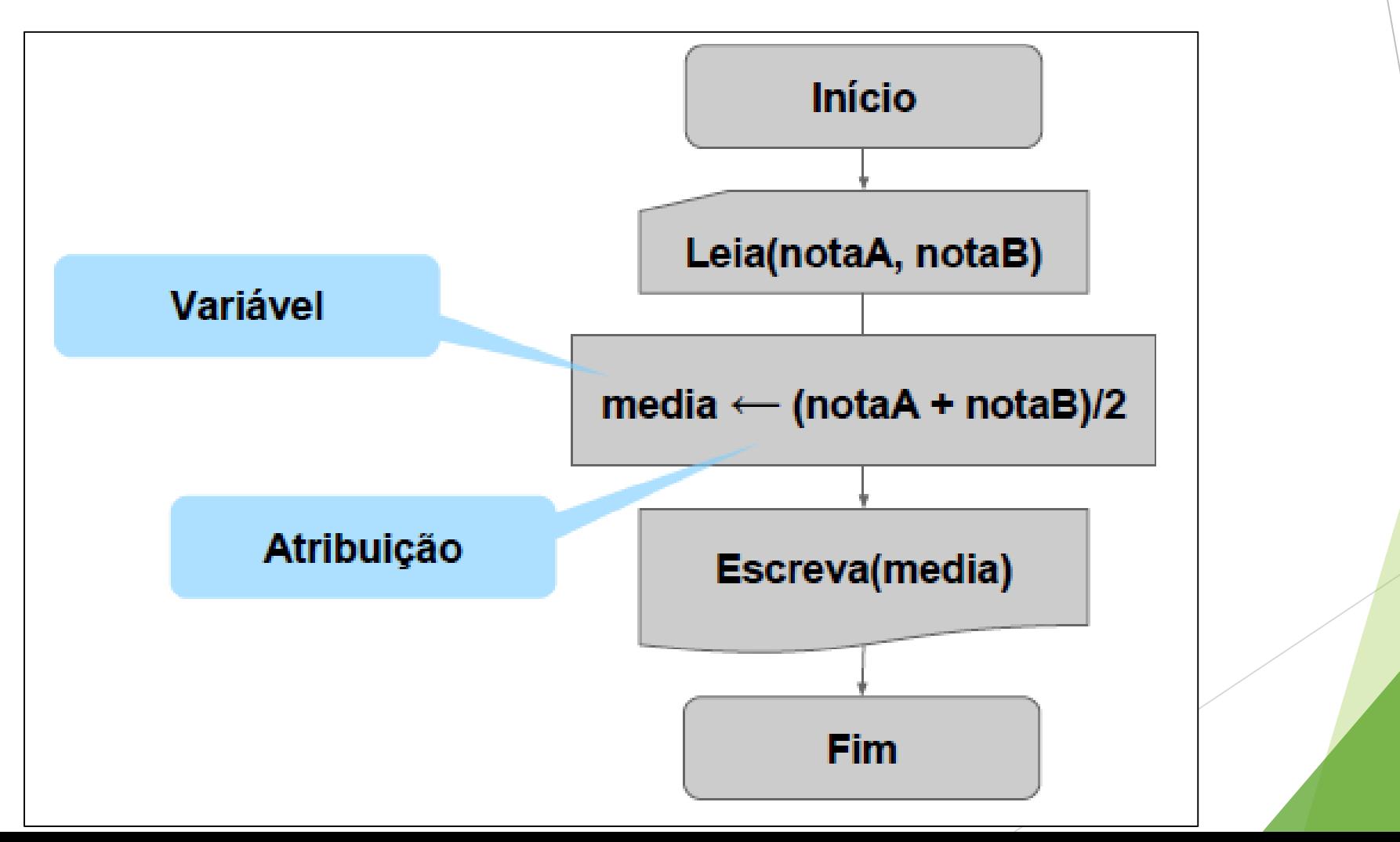

nem

#### Exercícios

- Faça uma algoritmo em fluxograma para calcular e exibir a nota parcial de um aluno da disciplina de programação, sabendo que:
	- A avaliação será composta de três elementos avaliativos:
		- ▶ 2 provas escritas (P1 e P2) valendo 10 pontos cada;
		- ▶ 1 trabalho prático (TP) valendo 10 pontos;
		- Implementação de exercícios em laboratório (IEL) valendo 1 ponto.
	- A nota é calculada pela soma dos elementos, onde P1, P2 e TP possuem peso 0.3 e IEL possui peso 0.1

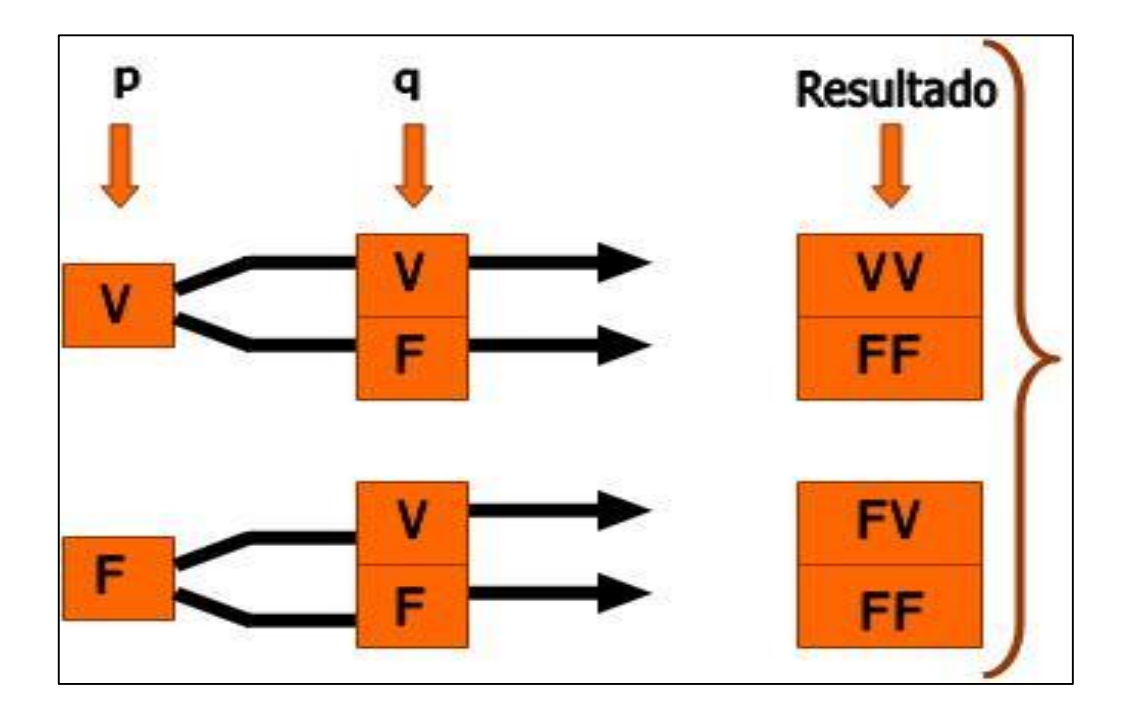

Proposições Lógicas

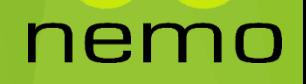

## Fluxograma - Condicional

Execução de determinada ação condicionada a um teste

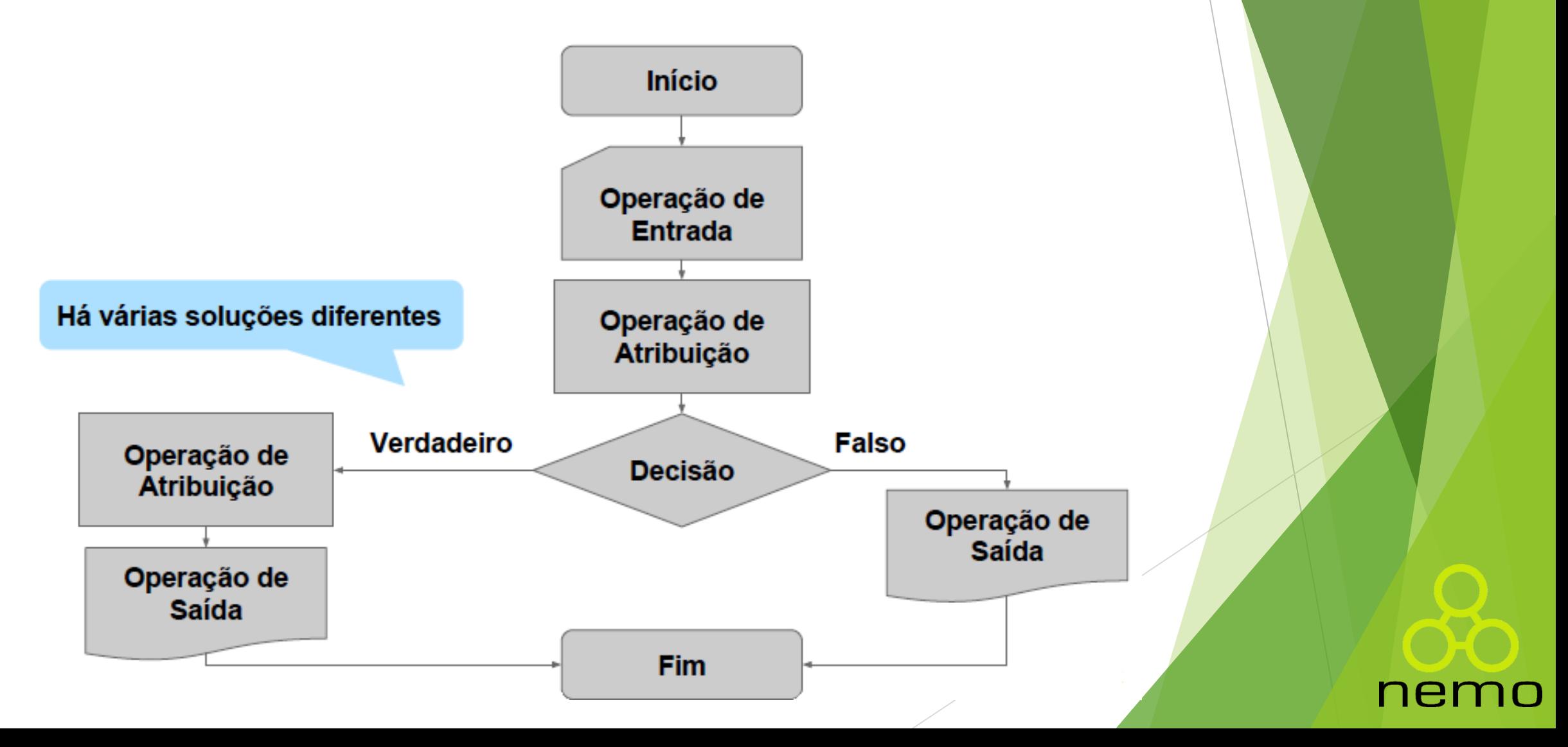

## Fluxograma - Condicional

Exemplo: Fluxograma de um algoritmo para trocar uma lâmpada.

- **1 – Ligar o interruptor;**
- **2 - Se a lâmpada não acender:**
	- **3 Pegar uma escada;**
	- ▶ 4 Posicionar a escada embaixo da lâmpada queimada;
	- ▶ 5 Pegar uma lâmpada nova;
	- ▶ 6 Subir na escada com a lâmpada nova na mão;
	- ▶ 7 Desatarraxar a lâmpada queimada com a outra mão;
	- ▶ 8 Atarraxar a lâmpada nova;
	- ▶ 9 Descer da escada;
	- ▶ 10 Jogar a lâmpada velha no lixo;
	- ▶ 11 Guardar a escada;
	- $\blacktriangleright$  12 Fim.
- **3 – Se a lâmpada acender:**
	- $\blacktriangleright$  Fim;

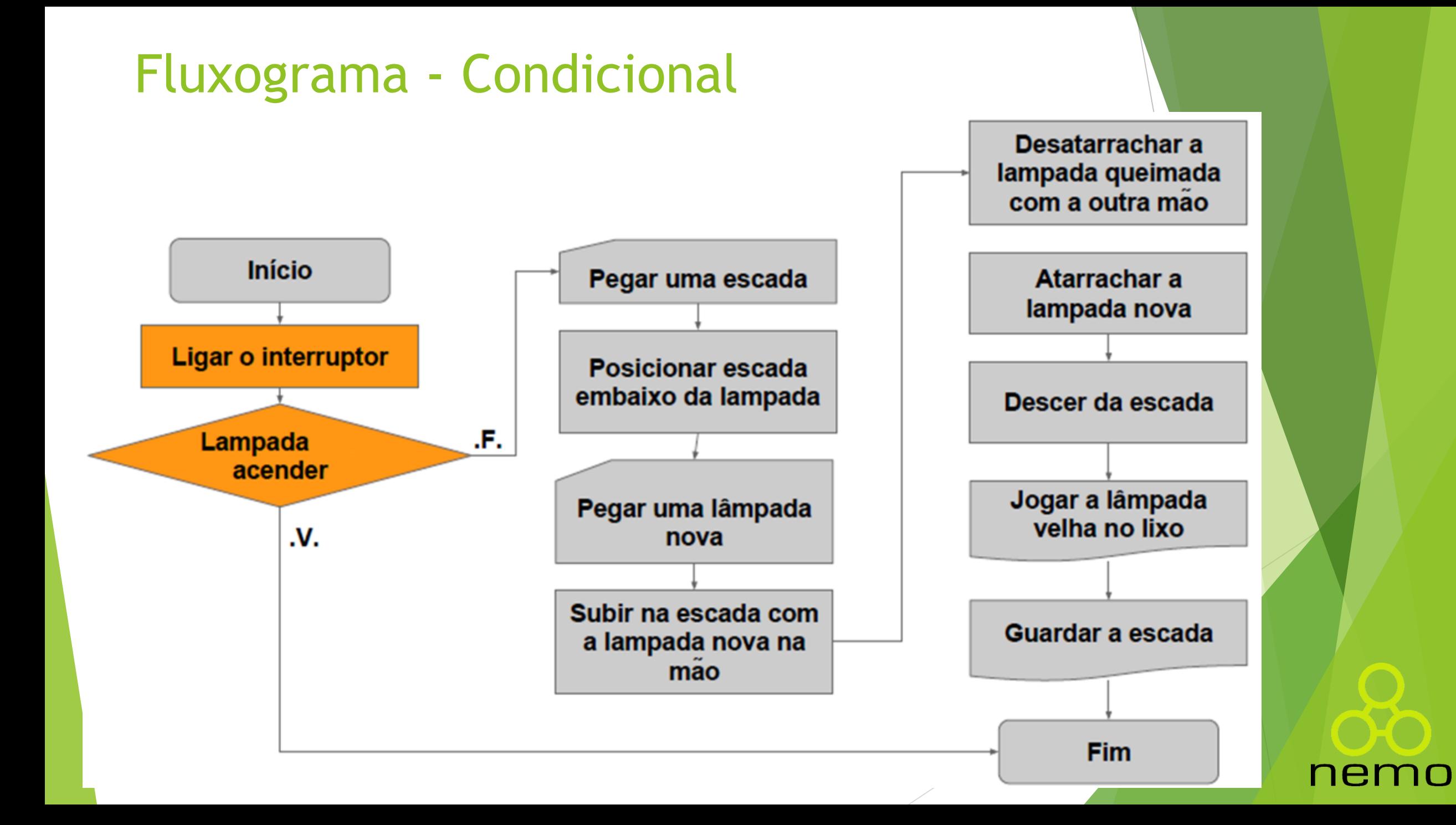

#### Expressões Lógicas e o Tipo Boolean?

- **Importante para a tomada de decisão;**
- Tipo Boolean: tipo de dados para representar a satisfação ou não de uma condição:

ner

- **F** TRUE
- **FALSE**

## Proposições Lógicas

- **Sentenças matemática:** afirmações sobre elementos matemáticos.
	- $\triangleright$  O número cinco é maior que zero (5 > 0)
	- $\triangleright$  O número três é par  $(3 % 2 == 0)$
- **Proposições lógicas:** afirmações sobre elementos do cotidiano.
	- Hoje está chovendo
	- Maria é irmã de José
- Uma proposição lógica é **Verdadeira** ou **Falsa**?

#### Sentenças Fechadas e Abertas

 **Sentenças fechadas:** todos os componentes da sentença estão explicitados, podendo ser avaliada imediatamente, conferindo o que elas afirmam com o mundo ao qual elas se referem.

 $\blacktriangleright$  7 + 3 < 20

 **Sentenças abertas:** alguns componentes da sentença não estão devidamente explicitados. Para avaliá-la é preciso instanciar esses componentes.

 $\triangleright$  x > 5

## Sentenças Compostas

Formadas a partir das proposições lógicas simples:

nen

1 Q

- Hoje é domingo e faz sol
- $\rightarrow$  3 > 2 e 3 < 10
- $\blacktriangleright$  15 > 2 e 25 > 8

Palavras lógicas para o condicional **E**:

 $\blacktriangleright$  E

AND

&&

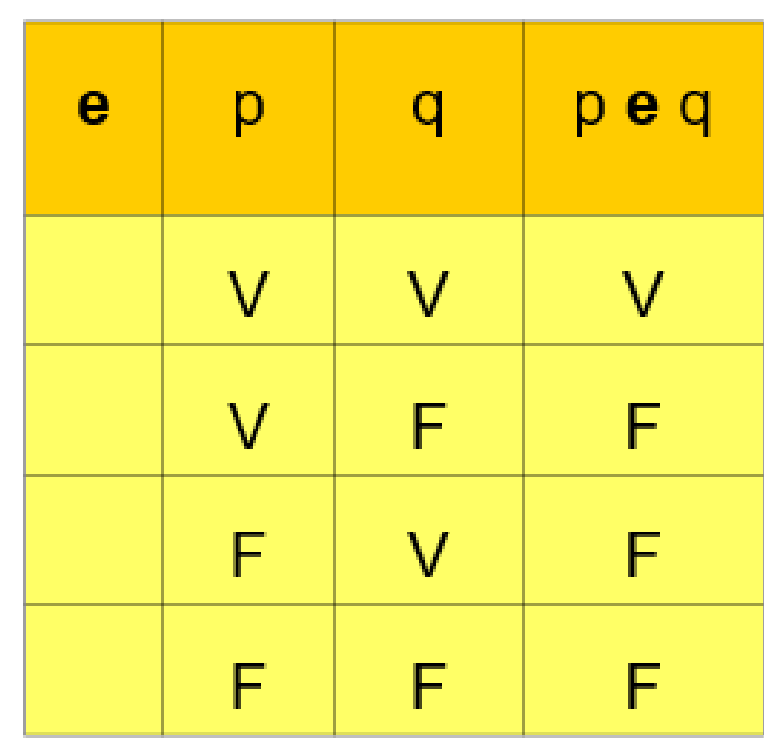

nemo

 **Exemplo:** Quais os valores possíveis e válidos para a proposição abaixo?

nem

10

Se ??? chover e ??? relampejar, eu ??? saio.

- **Exemplo:** Quais os valores possíveis e válidos para a proposição abaixo?
	- Se **SIM** chover e **SIM** relampejar, eu **SIM** saio.
	- Se **NÃO** chover e **NÃO** relampejar, eu **NÃO** saio.
	- Se **SIM** chover e **NÃO** relampejar, eu **NÃO** saio.
	- Se **NÃO** chover e **SIM** relampejar, eu **NÃO** saio.

- **Exemplo:** Faça um algoritmo que permita a entrada da idade e sexo de uma pessoa.
	- ▶ Se a pessoa tiver a idade de 18 anos e for do sexo masculino, exiba para o usuário a mensagem "você deve se alistar no exército".

ne

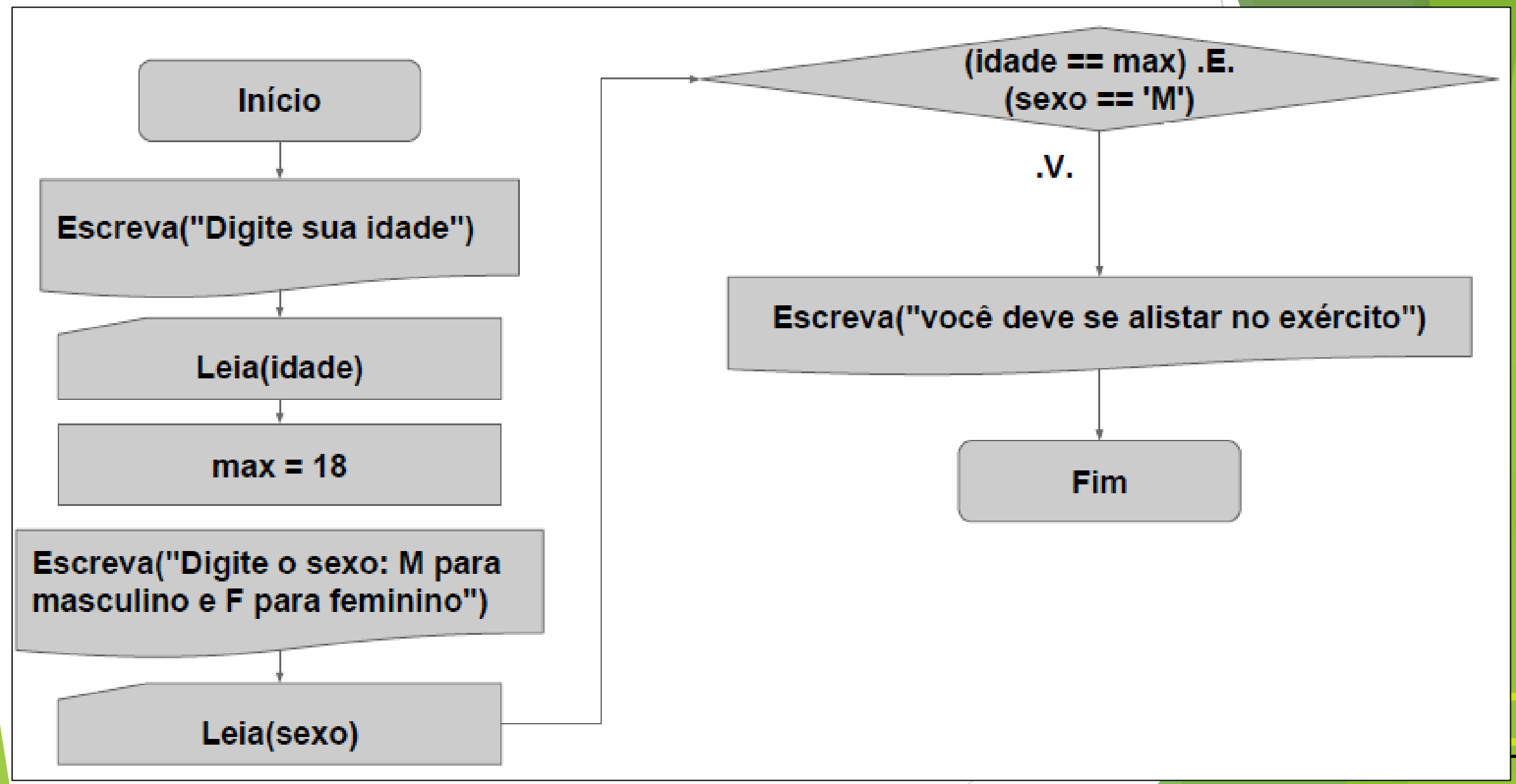

O

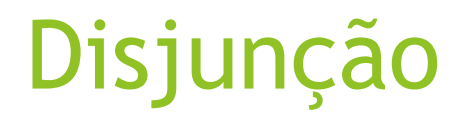

Palavras lógicas para o condicional **OU**:

 $\triangleright$  OU

 $\triangleright$  OR

 $\blacktriangleright$   $\parallel$ 

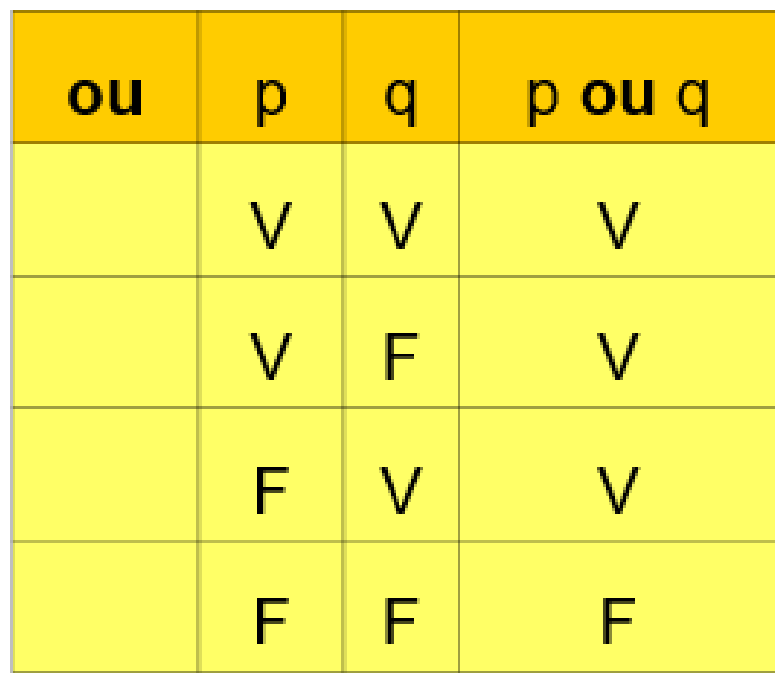

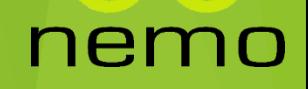

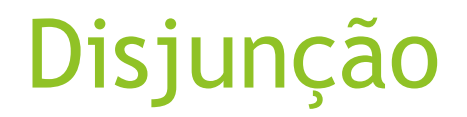

- **Exemplo:** Quais os valores possíveis e válidos para a proposição abaixo?
	- Se ??? chover ou ??? relampejar, eu ??? saio.

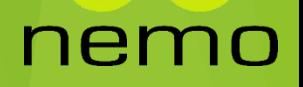

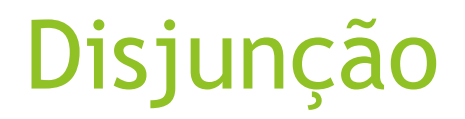

- **Exemplo:** Quais os valores possíveis e válidos para a proposição abaixo?
	- Se **SIM** chover ou **SIM** der sol, eu **SIM** saio.
	- Se **NÃO** chover ou **NÃO** der sol, eu **NÃO** saio.
	- Se **SIM** chover ou **NÃO** der sol, eu **SIM** saio.
	- Se **NÃO** chover ou **SIM** der sol, eu **SIM** saio.

## Disjunção

- **Exemplo:** Faça um algoritmo que permita a entrada da idade e sexo de uma pessoa.
	- ▶ Se a pessoa tiver pelo menos 18 anos e for do sexo masculino ou feminino, exiba para o usuário a mensagem "você poderá tirar carteira de motorista".

## Disjunção

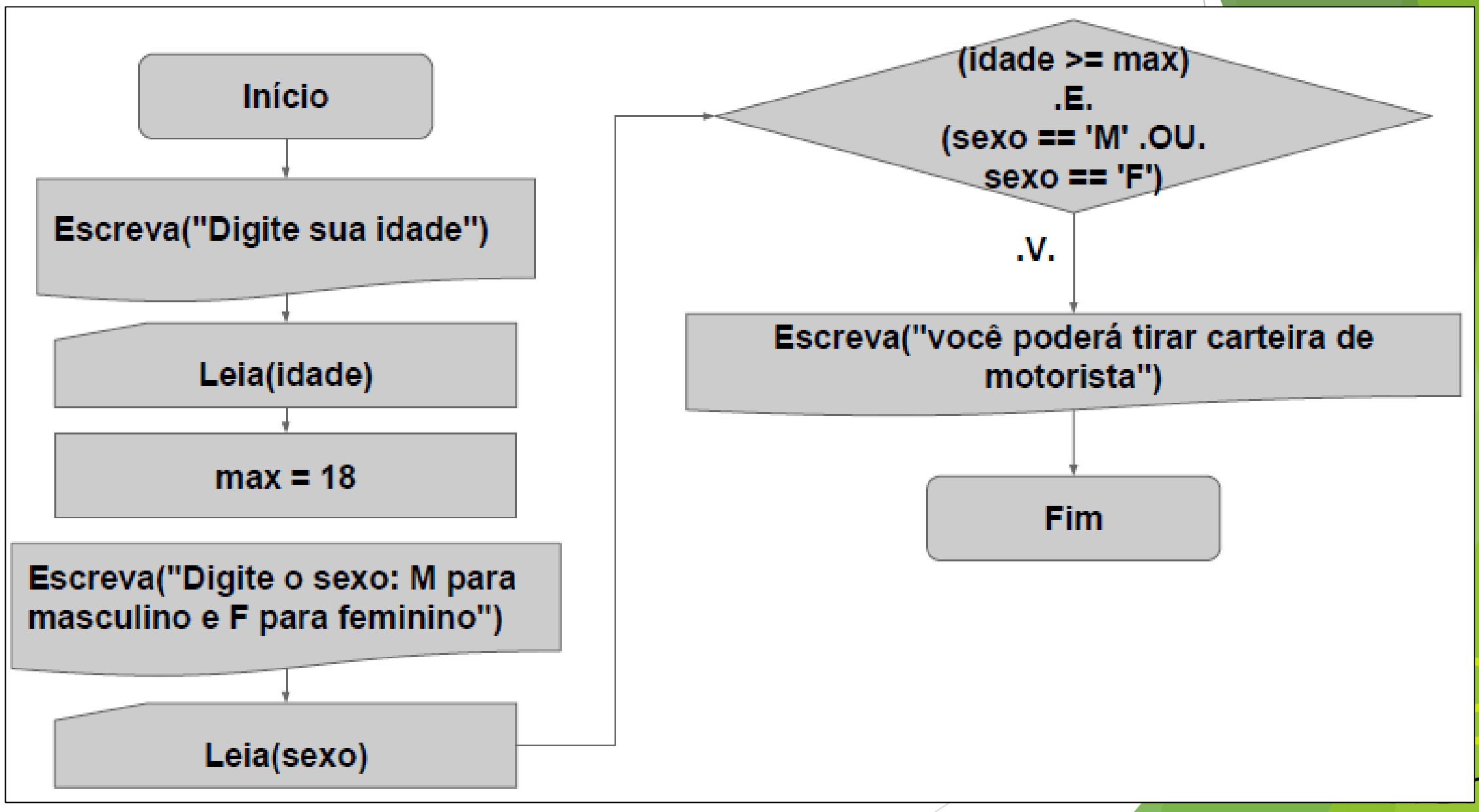

 $\blacksquare$ 

#### Tabelas Verdade

- Palavras lógicas para o condicional **Negação**:
	- NÃO
	- NOT

 $\blacktriangleright$ !

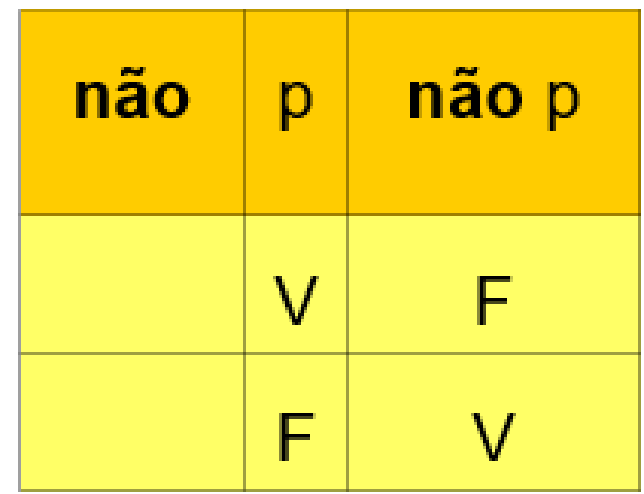

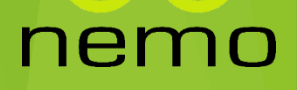

#### Operadores relacionais

- Operadores relacionais são utilizados para comparar valores.
- ▶ O resultado de uma expressão relacional é um valor booleano (Verdadeiro ou Falso).
- Os operadores relacionais são: igual, diferente, maior, menor, maior ou igual, menor ou igual.

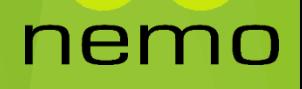

## Operadores relacionais

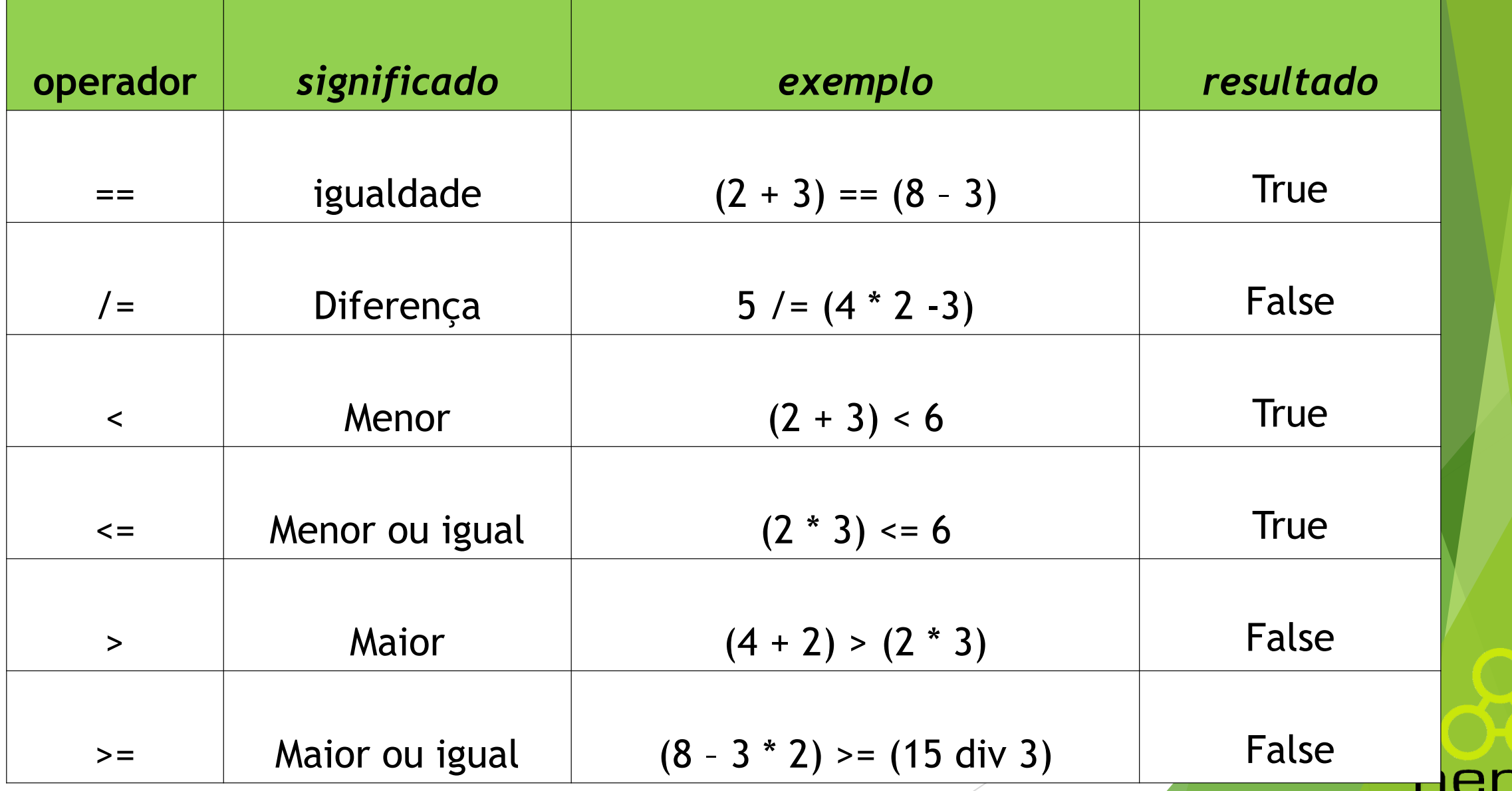

#### Hierarquia dos operadores

- **Operadores relacionais**: todos estão no mesmo nível de hierarquia, que está abaixo dos operadores aritméticos e de funções e primitivas;
- **Operadores lógicos && e ||:** estão abaixo dos operadores aritméticos e o operador **&&** tem precedência sobre **||;**
	- Se a expressão possui operadores no mesmo nível de hierarquia, são avaliados da esquerda para direita.

#### Exercício

Qual é a resposta da avaliação das expressões abaixo?

nem

10

- $3 < 5 & 8 & 7 > 2$
- $(3 + 5) = 888301 = 248810 > 4$
- $\blacktriangleright$  ! (7 > 8) || 4^2 == 16 && 50.5 <= 100

### Fluxograma - Exemplo

 Faça um fluxograma que permita a entrada de um número, e informe se o mesmo é par ou ímpar.

ner

## Exercícios - Fluxograma

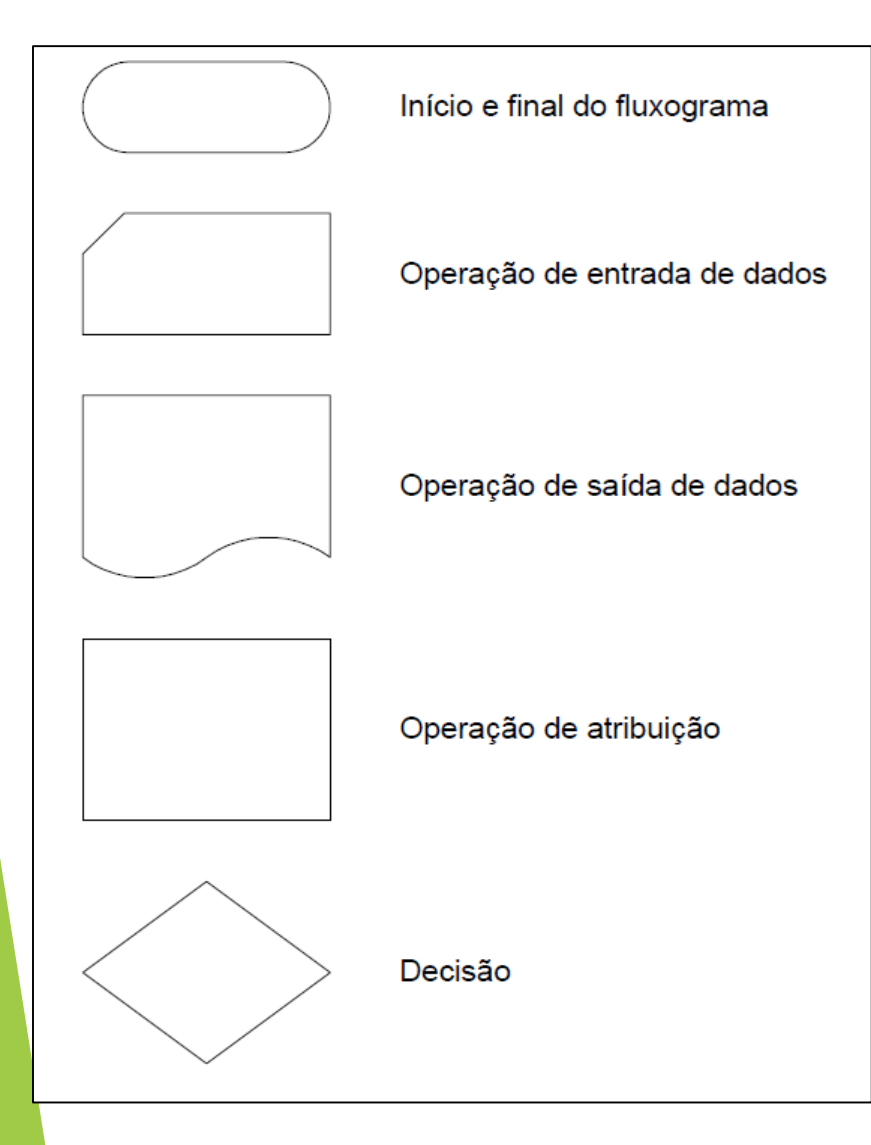

- 1. Faça um fluxograma que leia três valores que representam os três lados de um triângulo e verifique se é um triângulo equilátero, isósceles ou escaleno;
- 2. Faça um fluxograma que leia um número e diga se ele é par ou ímpar, positivo, negativo ou igual a zero.
- 3. Faça um fluxograma que leia 3 notas de um aluno e sua frequência. Calcule a média das notas e verifique se o aluno está aprovado ou reprovado, sabendo que:
	- Se a nota parcial for maior que 7.0 e a frequência maior que 75%, o aluno estará aprovado.
	- Se frequência for maior que 75% e a nota parcial menor que 7.0, o aluno fará prova final. Se a média da prova final e nota parcial for maior que 5.0, o aluno estará aprovado.

# That's all Folks!

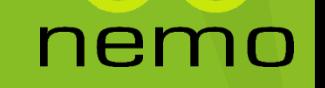